## **Express5800/320Fa-L, 320Fa-LR N8800-090/091**  ご使用時の注意事項

このたびはExpress5800/ftサーバをお買い上げいただき、誠にありがとうございます。 本製品をより安定してご使用いただく上での注意事項を記載しています。運用に先立って、必ず次の内容をご 確認いただき、記載内容に従ってご対応頂きます様お願いします。

- 注意事項 ~運用前に必要な作業~
- ユーザーズガイド補足事項

## ■注意事項

/-

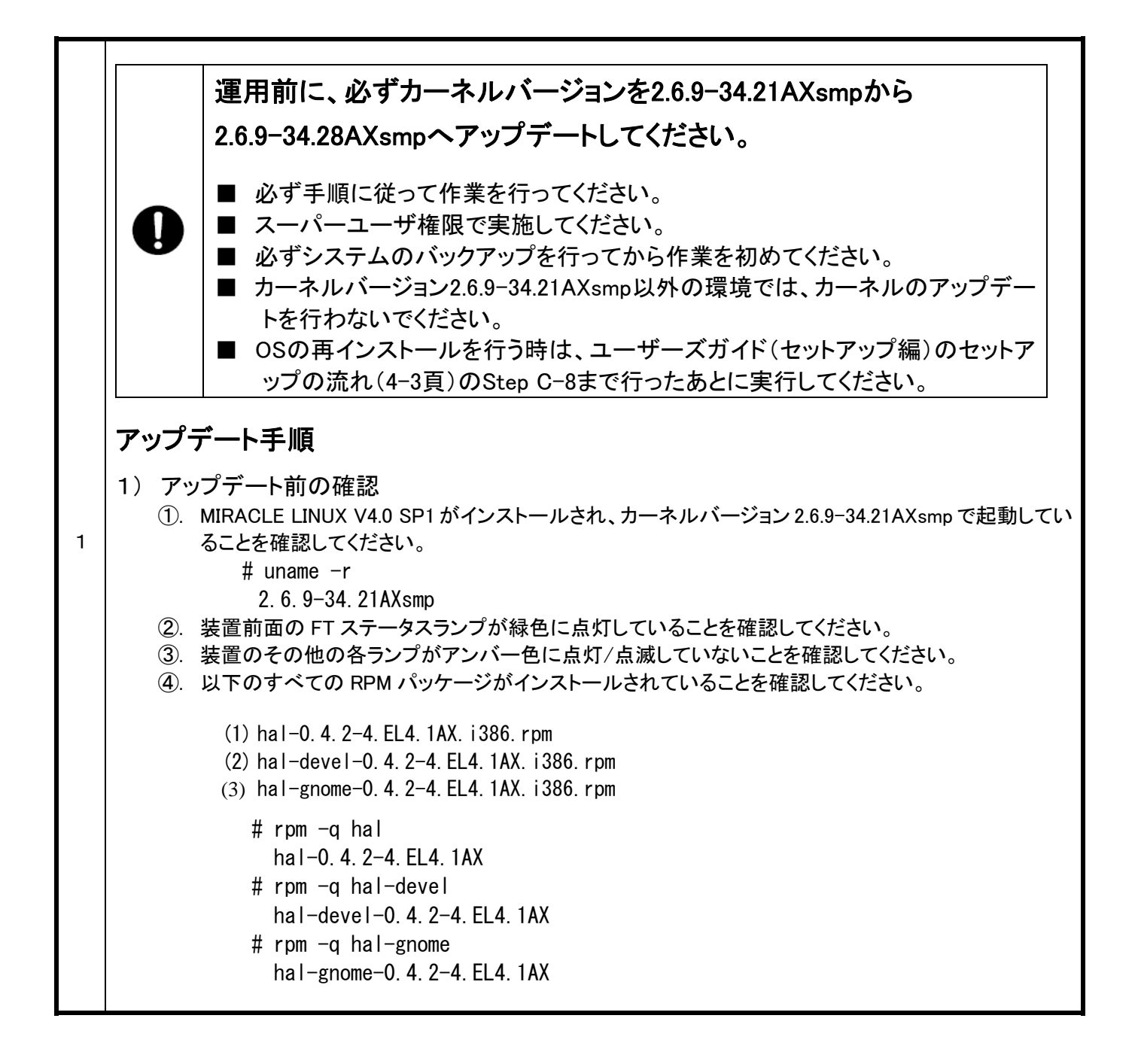

## 856-126560-001-01-2 (2/4)

2) アップデートの実施

①. 装置添付の UPDATE CD 内のアップデートスクリプトを実行してください。

# mount /media/cdrom # cd /media/cdrom

- # ./system\_update.sh
- ②. 再起動してください。

# shutdown -r now

以上でアップデートカーネルの適用は完了です。続いて管理モジュールのアップデートを行ってください。

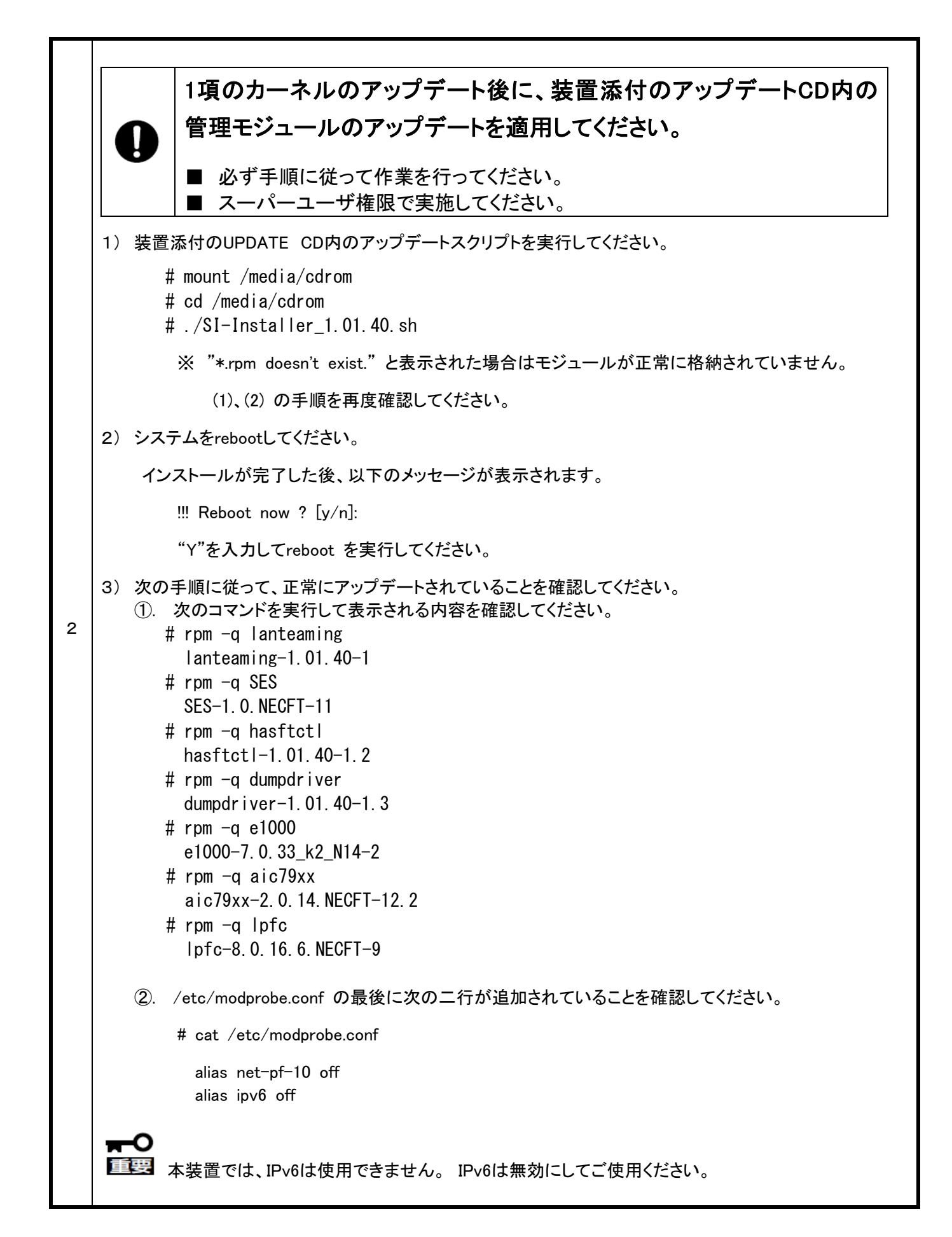

## ■ユーザーズガイド補足事項

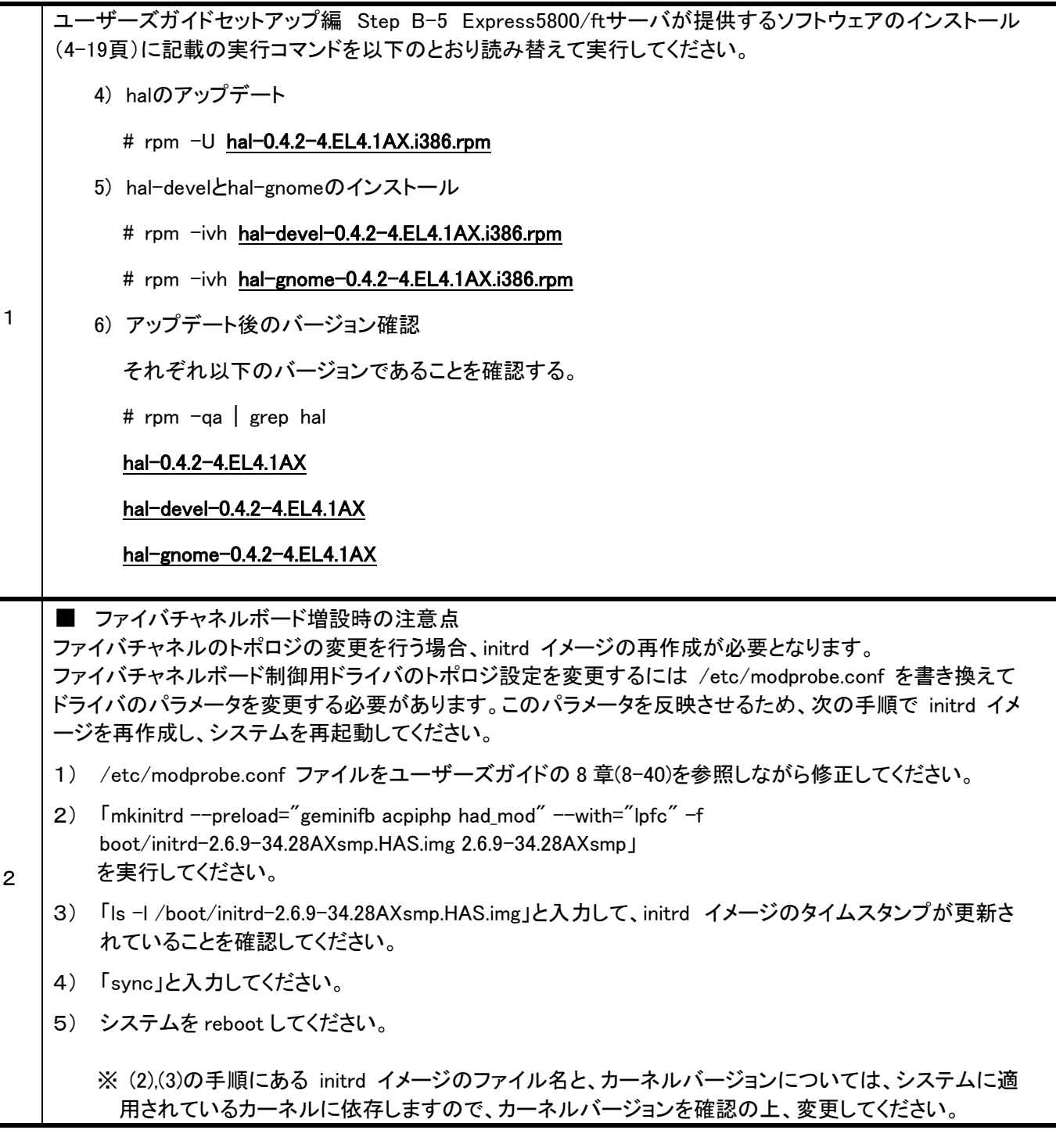

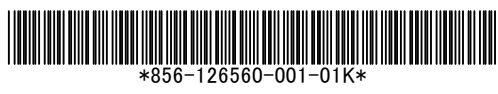